# Package 'hsm'

March 22, 2018

Type Package

Title A Path-Based BCD for Proximal Function of Latent Group Lasso

Description Implementation of the block coordinate descent procedure for solving the proximal function of latent group Lasso, highlighted by decomposing a DAG into several non-overlapping path graphs, and getting closed-form solution for each path graph. The procedure was introduced as Algorithm 4 in Yan and Bien (2017) <doi:10.1214/17-STS622> ``Hierarchical Sparse Modeling: A Choice of Two Group Lasso Formulations'', and the closed-form solution for each path graph is solved in Algorithm 3 of that paper.

Version 0.2.0

Author Xiaohan Yan [aut, cre], Jacob Bien [aut, cre]

Maintainer Xiaohan Yan <xy257@cornell.edu>

**Depends**  $R$  ( $>= 3.2.1$ )

Suggests knitr

License GPL-3

LazyData TRUE

VignetteBuilder knitr

RoxygenNote 6.0.1

URL <https://github.com/yanxht/hsm>

BugReports <https://github.com/yanxht/hsm/issues>

NeedsCompilation yes

Repository CRAN

Date/Publication 2018-03-22 15:31:13 UTC

# R topics documented:

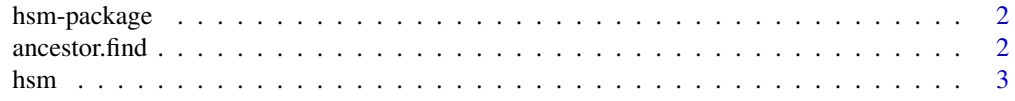

### <span id="page-1-0"></span>2 ancestor.find the contract of the contract of the contract of the contract of the contract of the contract of the contract of the contract of the contract of the contract of the contract of the contract of the contract o

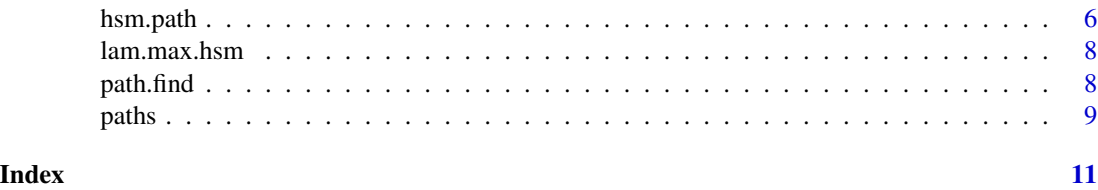

hsm-package *Block coordinate descent based on path graphs for proximal operator of latent group Lasso*

# Description

hsm is the R package implementing Algorithm 4 of Yan & Bien (2017) that uses path-graph-based BCD to solve the proximal operator of latent group Lasso in hierarchical sparse modeling (HSM). The algorithm solves the proximal operator using BCD that circles over path graphs decomposed a directed acyclic graph (DAG).

# Details

The package is designed for situation in which latent group Lasso is used to achieve hierarchical sparsity pattern in a DAG. The hierarchical sparsity pattern is one when parameters embedded in a node being set to zero, all the parameters embedded in the descendant nodes in DAG are zeroed out as well.

Its main functions are [hsm](#page-2-1), [hsm.path](#page-5-1).

# Author(s)

Xiaohan Yan <xy257@cornell.edu>, Jacob Bien

# References

Yan, X. and Bien, J. (2017). Hierarchical Sparse Modeling: A Choice of Two Group Lasso Formulations. Statist. Sci. 32, no. 4, 531–560. doi:10.1214/17-STS622.

ancestor.find *Find ancestor nodes for a node in directed acyclic graph.*

# Description

Recursively finds all ancestor nodes in DAG for node with the given index.

# Usage

ancestor.find(index, map, n.nodes)

### <span id="page-2-0"></span>hsm 3

# Arguments

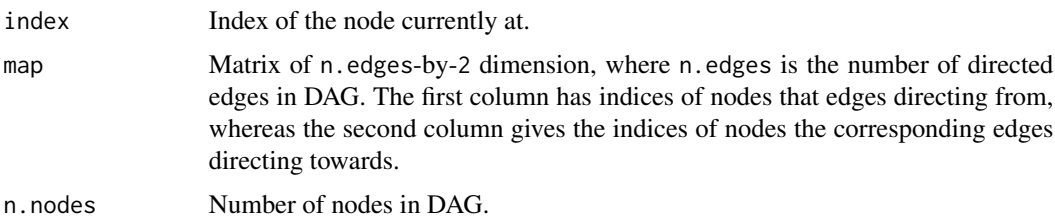

# Value

Returns a length-n.nodes vector of binary values for which 1 indicates the corresponding node is an ancestor node and 0 indicates it is not.

<span id="page-2-1"></span>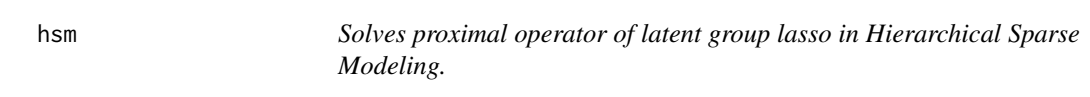

# Description

Solves proximal operator of the latent group Lasso appearing in Yan & Bien (2017)

$$
min_{\beta} ||y - \beta||_2^2 + \operatorname{lam} * \Omega(\beta; w)
$$

where  $\Omega(\beta; w) = min_{sum_l v(l) = \beta; supp(v(l)) \subset g_l} w_l * ||v(l)||_2$  is known as the latent group lasso penalty as defined in Jacob et al. (2009). In the problem,  $\beta$  is a length-p parameter vector and its elements are embedded in a directed acyclic graph (DAG). The desired sparsity pattern is a subgraph of the DAG such that if  $\beta_i$  embedded in node i are set to zero, all the parameters embedded in the descendant nodes of  $i$  are zeroed out as well. The problem is solved by breaking down the DAG into several path graphs for which closed-form solutions are available for the proximal operator corresponding with each path graph, and performing block coordinate descent across the path graphs. See Section 4.3 of the paper for more details and explanations.

# Usage

```
hsm(y, lam, w = NULL, map, var, assign = NULL, w.assign = NULL,
 get.penalval = FALSE, tol = 1e-08, maxiter = 10000, beta.max = NULL)
```
# Arguments

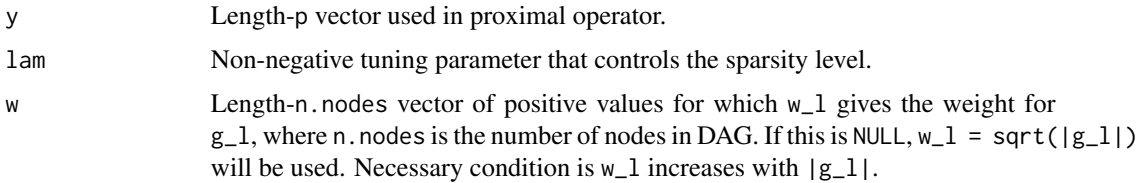

<span id="page-3-0"></span>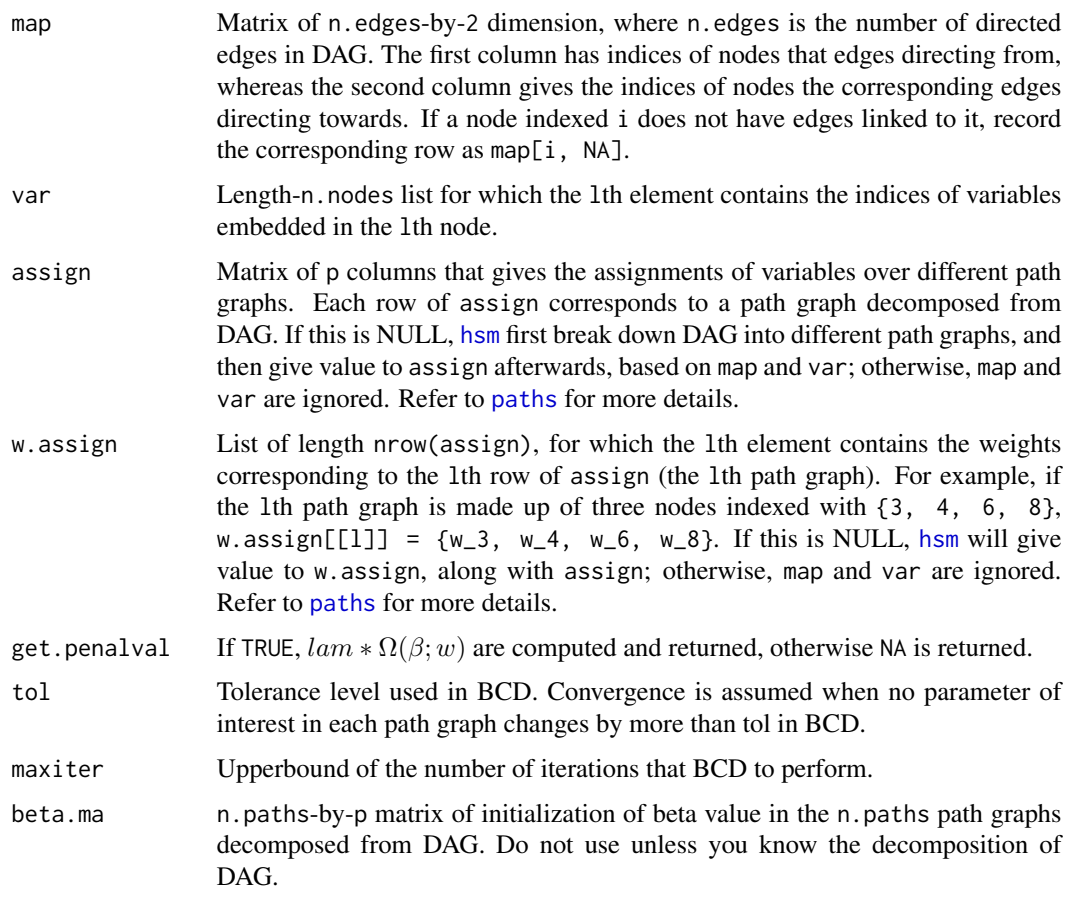

# Details

See Section 2.2 of the paper for problem setup and group structure specifications. See Figure 7 in Section 4.3 for an example of decomposing DAG into path graphs. See Algorithm 4 in paper for details of the path-based BCD.

# Value

Returns an estimate of the solution to the proximal operator of the latent group Lasso. The returned value is an exact solution if the DAG is a directed path graph.

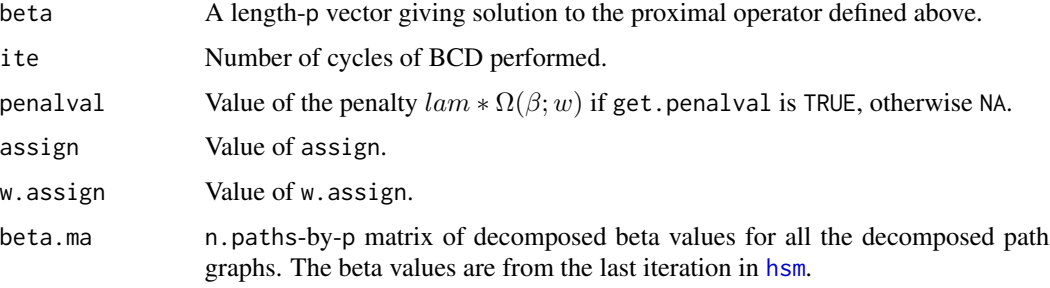

### <span id="page-4-0"></span>hsm 5

# References

Yan, X. and Bien, J. (2017). Hierarchical Sparse Modeling: A Choice of Two Group Lasso Formulations. Statist. Sci. 32, no. 4, 531–560. doi:10.1214/17-STS622.

Jacob, L., Obozinski, G. and Vert, J. (2009). Group Lasso with Overlap and Graph Lasso. In Proceedings of the 26th Annual International Conference on Machine Learning. ICML'09 433- 440. ACM, New York.

# See Also

[hsm.path](#page-5-1)

[paths](#page-8-1)

# Examples

```
# The following example appears in Figure 7 of Yan & Bien (2015).
# Generate map defining DAG.
map <- matrix(0, ncol=2, nrow=8)
map[1, ] \leftarrow c(1, 2)map[2, ] \leftarrow c(2, 7)map[3, ] \leq -c(3, 4)map[4, ] \leq -c(4, 6)map[5, ] \leftarrow c(6, 7)map[6, ] \leq c(6, 8)map[7, ] \leftarrow c(3, 5)map[8, ] \leq c(5, 6)# Assume one parameter per node.
# Let parameter and node share the same index.
var \leq as. list(1:8)
set.seed(100)
y \le - rnorm(8)result <- hsm(y=y, lam=0.5, map=map, var=var, get.penalval=TRUE)
# Another example in which DAG contains two separate nodes
map <- matrix(0, ncol=2, nrow=2)
map[1, ] \le -c(1, NA)map[2, ] \leq -c(2, NA)# Assume ten parameters per node.
var <- list(1:10, 11:20)
set.seed(100)
y \le - rnorm(20)lam < -0.5result <- hsm(y=y, lam=lam, map=map, var=var, get.penalval=TRUE)
# The solution is equivalent to performing group-wise soft-thresholdings
beta.st <- c(y[1:10] * max(0, 1 - lam * sqrt(10) / norm(y[1:10], "2")),
          y[11:20] * max(0, 1 - lam * sqrt(10) / norm(y[11:20], "2")))
all.equal(result$beta, beta.st)
```
<span id="page-5-1"></span><span id="page-5-0"></span>

# Description

See [hsm](#page-2-1) for the problem that is solved. If lamlist is not provided, a grid of lam values will be constructed starting at lammax, the smallest value of lam for which the solution is completely sparse.

# Usage

```
hsm.path(y, nlam = 20, flmin = 0.01, lamlist = NULL, w = NULL, map, var,
  assign = NULL, w.assign = NULL, get.penalval = FALSE, tol = 1e-08,
 maxiter = 10000)
```
# Arguments

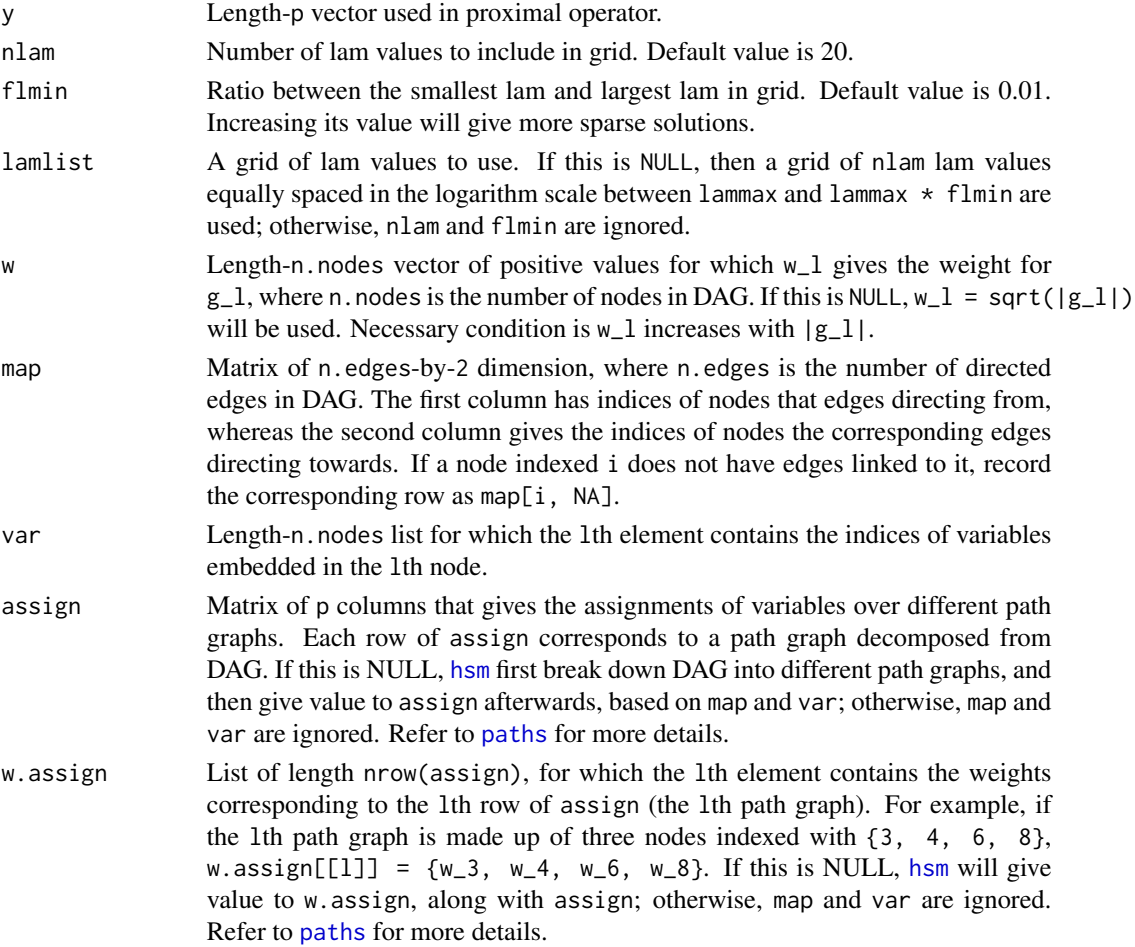

### <span id="page-6-0"></span>hsm.path 7

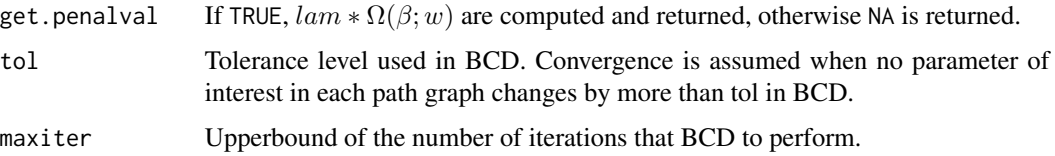

# Value

Returns a sequence of estimates of the solution to the proximal operator of the latent group Lasso. The returned solutions are exact ones if the DAG is a directed path graph.

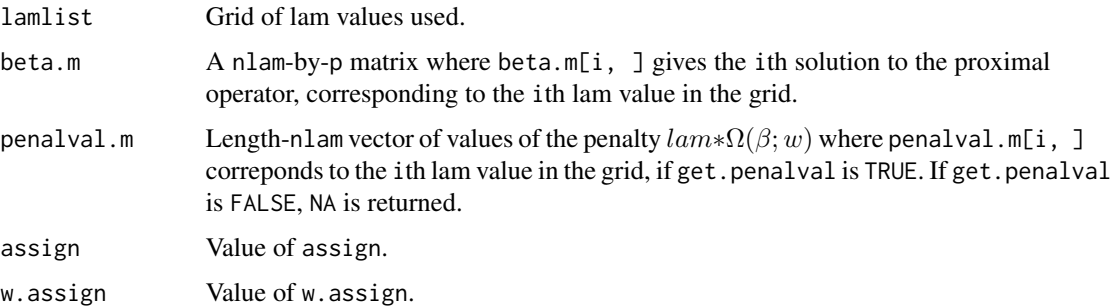

# See Also

[hsm](#page-2-1)

[paths](#page-8-1)

[lam.max.hsm](#page-7-1)

# Examples

```
# The following example appears in Figure 7 of Yan & Bien (2015).
# Generate map defining DAG.
map <- matrix(0, ncol=2, nrow=8)
map[1, ] \leftarrow c(1,2)map[2, ] \leftarrow c(2,7)map[3, ] \leftarrow c(3, 4)map[4, ] \leq c(4,6)map[5, ] \leftarrow c(6,7)map[6, ] \leq c(6,8)map[7, ] \leftarrow c(3,5)map[8, ] \leftarrow c(5, 6)# Assume one parameter per node.
# Let parameter and node share the same index.
var <- as.list(1:8)
set.seed(100)
y \le - rnorm(8)result <- hsm(y=y, lam=0.5, map=map, var=var, get.penalval=TRUE)
result.path <- hsm.path(y=y, map=map, var=var, get.penalval=TRUE)
```
<span id="page-7-1"></span><span id="page-7-0"></span>

# Description

Computes lammax, the smallest value of lam for which [hsm](#page-2-1) gives a completely sparse solution.

# Usage

lam.max.hsm(y, assign, w.assign)

# Arguments

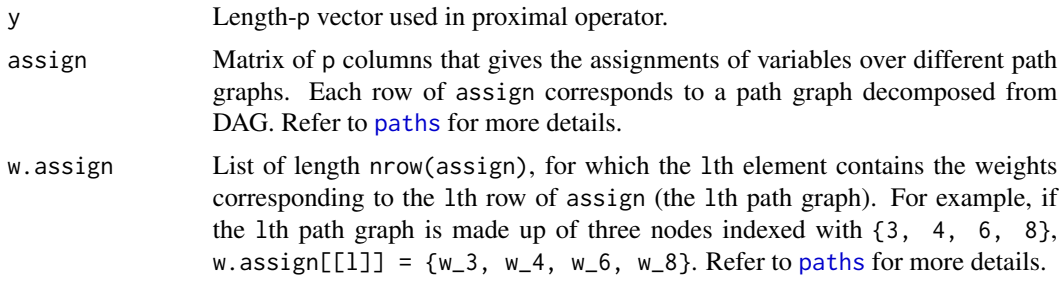

# See Also

[hsm.path](#page-5-1)

path.find *Find all path graphs originated from a given root.*

# Description

Recursively find all possible path graphs originated from a given root in DAG.

# Usage

```
path.find(index, map)
```
# Arguments

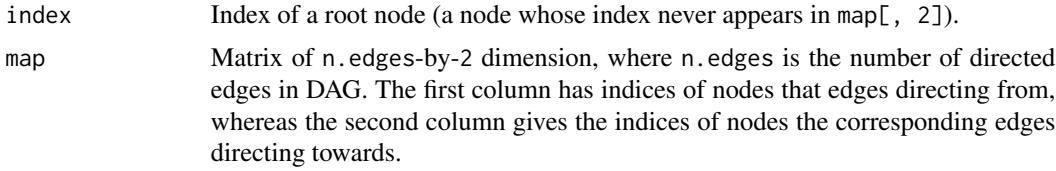

### <span id="page-8-0"></span>paths **9**

# Value

Returns a list of path graphs originated from root index, for which the ith element of the returned list is a vector of indices of nodes in the ith path graph.

# <span id="page-8-1"></span>paths *Generate* assign *and* w.assign*.*

# Description

For every root node in DAG defined by map, [paths](#page-8-1) circles over all possible path graphs, picks up the one that consists of the most unmarked node, and then marks the nodes in the path graph that have been selected. [paths](#page-8-1) won't move to the next root node, until all the descendant nodes of the current root have been marked.

# Usage

paths(map, var, w = NULL)

# Arguments

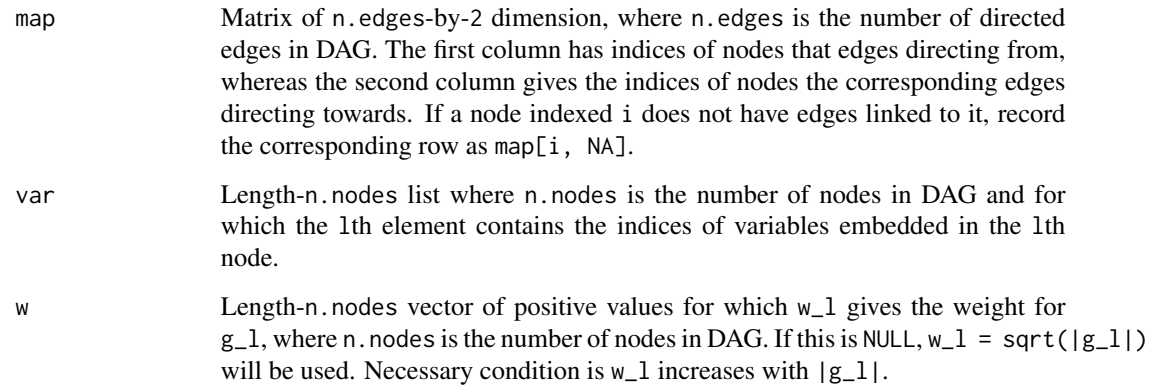

# Value

Returns assign, a matrix of p columns that gives the assignments of variables over selected path graphs, and w.assign, a list of the same length as the number of rows in assign.

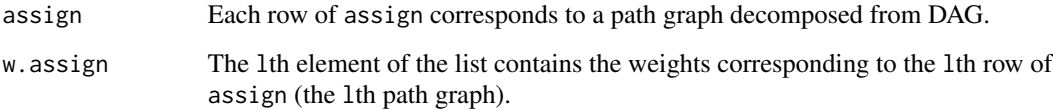

# Examples

```
# The following example appears in Figure 7 of Yan & Bien (2015).
# Generate map defining DAG.
map <- matrix(0, ncol=2, nrow=8)
map[1, ] \leftarrow c(1, 2)map[2, ] \leftarrow c(2, 7)map[3, ] \leftarrow c(3, 4)map[4, ] \leq c(4, 6)map[5, ] \leftarrow c(6, 7)map[6, ] \leq c(6, 8)map[7, ] \leftarrow c(3, 5)map[8, ] \leq c(5, 6)# Assume two parameters per node.
var <- as.list(data.frame(t(matrix(1:16, ncol=2, byrow=TRUE))))
paths.result <- paths(map, var)
paths.result$assign
paths.result$w.assign
```
# <span id="page-10-0"></span>Index

ancestor.find, [2](#page-1-0)

hsm, *[2](#page-1-0)*, [3,](#page-2-0) *[4](#page-3-0)*, *[6](#page-5-0)[–8](#page-7-0)* hsm-package, [2](#page-1-0) hsm.path, *[2](#page-1-0)*, *[5](#page-4-0)*, [6,](#page-5-0) *[8](#page-7-0)*

lam.max.hsm, *[7](#page-6-0)*, [8](#page-7-0)

path.find, [8](#page-7-0) paths, *[4](#page-3-0)[–9](#page-8-0)*, [9](#page-8-0)